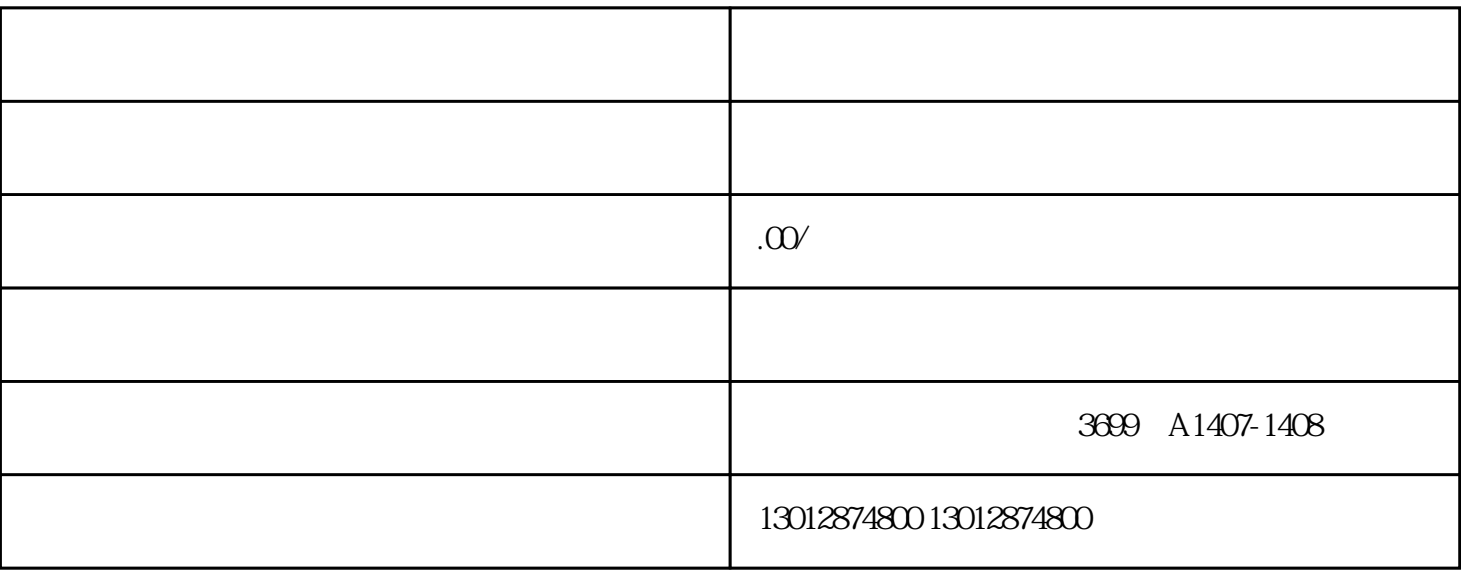

 $8<sub>8</sub>$ 

二. 如何办理上海企业出口退税认定登记?

一. 出口退税是什么?

4. 税款退还

 $\overline{3}$ 

1. 审核企业资格

2. 现场审核

 $1.$  $\Omega$  $\frac{3}{2}$ 

 $\frac{1}{2}$ 

 $\mathbf{1}$ 

6、进出口权备案

三. 为什么选择申与城(上海)企业有限公司?

 $1.$  $2.$ 

 $2\,$ 

 $3 \sim 3$  $4<sub>z</sub>$ 

 $5<sub>z</sub>$ 

 $7\,$ 

 $3.$